## How to install the College certificate

- 1. Click here to download the Mac certificate installer.
- 2. Once downloaded, open the byodupdater.pkg file

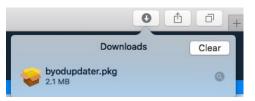

3. This will start the installation of the certificate. Click Continue, then Install

|                                    | 🥪 Install BYOD Updater                              |             |                                                                                                    |                                                                                                    |
|------------------------------------|-----------------------------------------------------|-------------|----------------------------------------------------------------------------------------------------|----------------------------------------------------------------------------------------------------|
|                                    | Welcome to the BYOD Update                          |             |                                                                                                    |                                                                                                    |
| Introduction                       | You will be guided through the steps necessary to i | nstall this | Carlot Ball Schedules                                                                                                    | 1999 - Maria Maria, Maria Mandrida, Maria Mandrida, 1990 - 1990 - 1990 - 1990 - 1990 - 1990 - 1990 - 1990 - 19<br>1990 - 1990 - 1990 - 1990 - 1990 - 1990 - 1990 - 1990 - 1990 - 1990 - 1990 - 1990 - 1990 - 1990 - 1990 - 1990 - |
| 891 - <b>11 - 18</b>               | WR05                                                |             |                                                                                                    |                                                                                                    |
| Installation Type     Installation |                                                     |             | ) xoliccomoliter                                                                                                    | <ul> <li>Introduction</li> </ul>                                                                                                    |
| <ul> <li>Summary</li> </ul>        |                                                     |             | installation of this software                                                                                                    | Destination Sele                                                                                                    |
|                                    |                                                     |             |                                                                                                    | •= Installation Ty                                                                                                    |
|                                    |                                                     |             | Contraction of the second state of the second state of the second | o per-Defere                                                                                                    |
|                                    |                                                     |             | Summar                                                                                                    | y                                                                                                    |
|                                    |                                                     |             |                                                                                                    |                                                                                                    |
|                                    |                                                     |             |                                                                                                    |                                                                                                    |
|                                    |                                                     |             |                                                                                                    |                                                                                                    |
|                                    |                                                     |             |                                                                                                    |                                                                                                    |
|                                    | Go Back                                             | Continue    |                                                                                                    |                                                                                                    |
|                                    |                                                     |             |                                                                                                    |                                                                                                    |
|                                    |                                                     |             |                                                                                                    |                                                                                                    |
|                                    |                                                     |             |                                                                                                    |                                                                                                    |
|                                    |                                                     |             |                                                                                                    |                                                                                                    |
|                                    |                                                     | бовнок      | US18                                                                                                    |                                                                                                    |

- 4. Once the installation has finished click on *Close*.
- 5. Your computer is now ready to join SPC Wi-Fi.

You will need to enter your College username and password when you get to school.

NOTE: If you receive an error when trying to open the installer, right click the installer and select "Open"

| Control constrate has seen as all | Altree R | Wisso isometimeetsete |        |                           |    |  |
|-----------------------------------|----------|-----------------------|--------|---------------------------|----|--|
|                                   |          |                       |        | Lange and a second second |    |  |
|                                   |          |                       |        |                           |    |  |
|                                   |          |                       |        |                           |    |  |
|                                   |          |                       | d<br>D |                           | 16 |  |